# **UUDACITY**

## **SELF-DRIVING CAR ENGINEER NANODEGREE SYLLABUS**

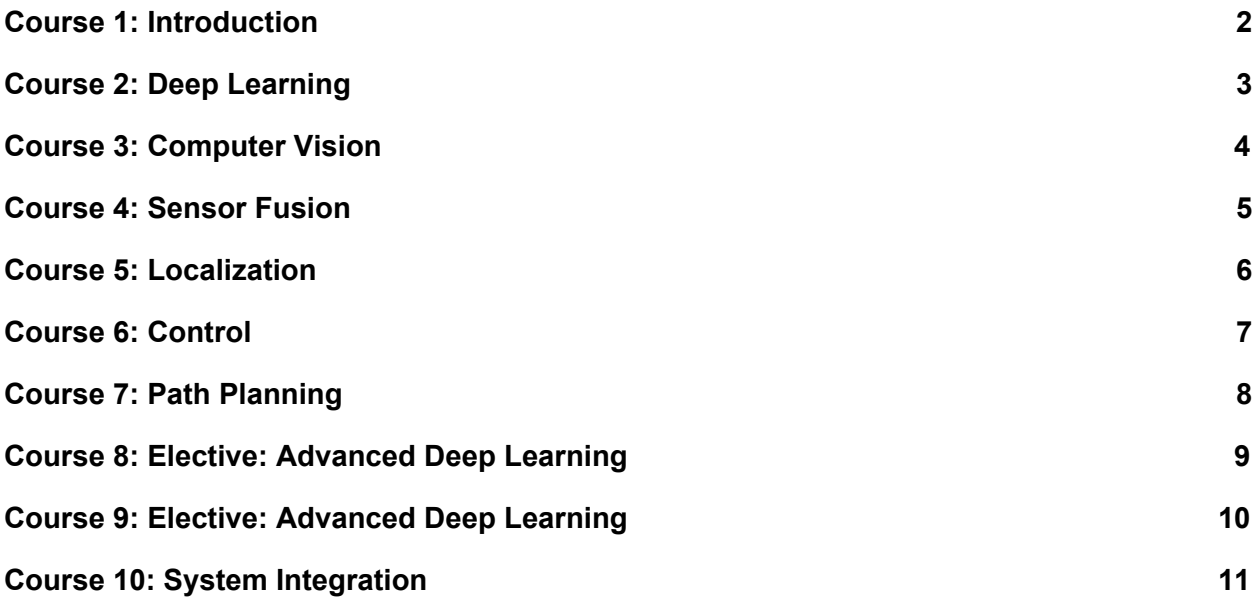

### <span id="page-1-0"></span>Course 1: Introduction

In this course, you will learn about how self-driving cars work, and you'll take a crack at your very first autonomous vehicle project - finding lane lines on the road! We'll also introduce the Nanodegree Program and the services we provide over the course of the journey.

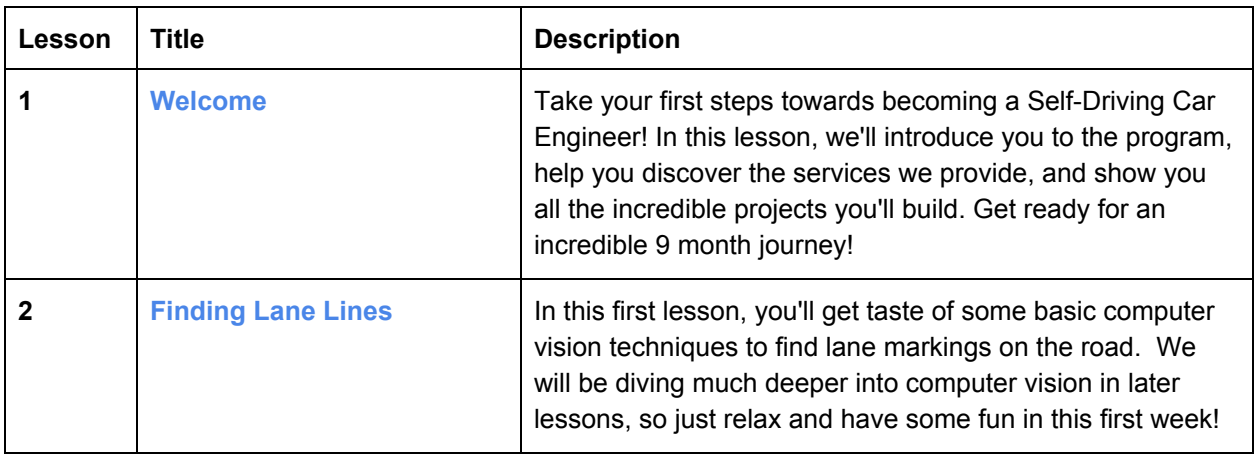

#### **Project 0 : Finding Lane Lines on a Road**

In this project, you will be writing code to identify lane lines on the road, first in an image, and later in a video stream (really just a series of images). To complete this project you will use the tools you learned about in the lesson, and build upon them.

### Course 2: Deep Learning

*Deep learning has become the most important frontier in both machine learning and autonomous vehicle development. Experts from NVIDIA and Uber ATG will teach you to build deep neural networks and train* them with data from the real world and from the Udacity simulator. By the end of this course, you'll be able to train convolutional neural networks to classify traffic signs, and to drive a vehicle in the simulator *the same way you drive it yourself!*

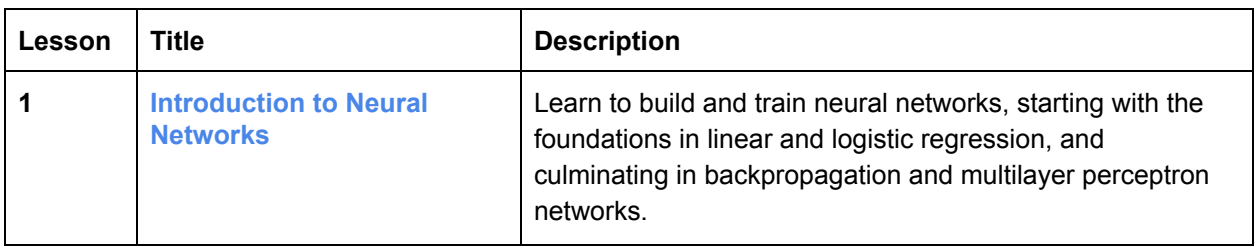

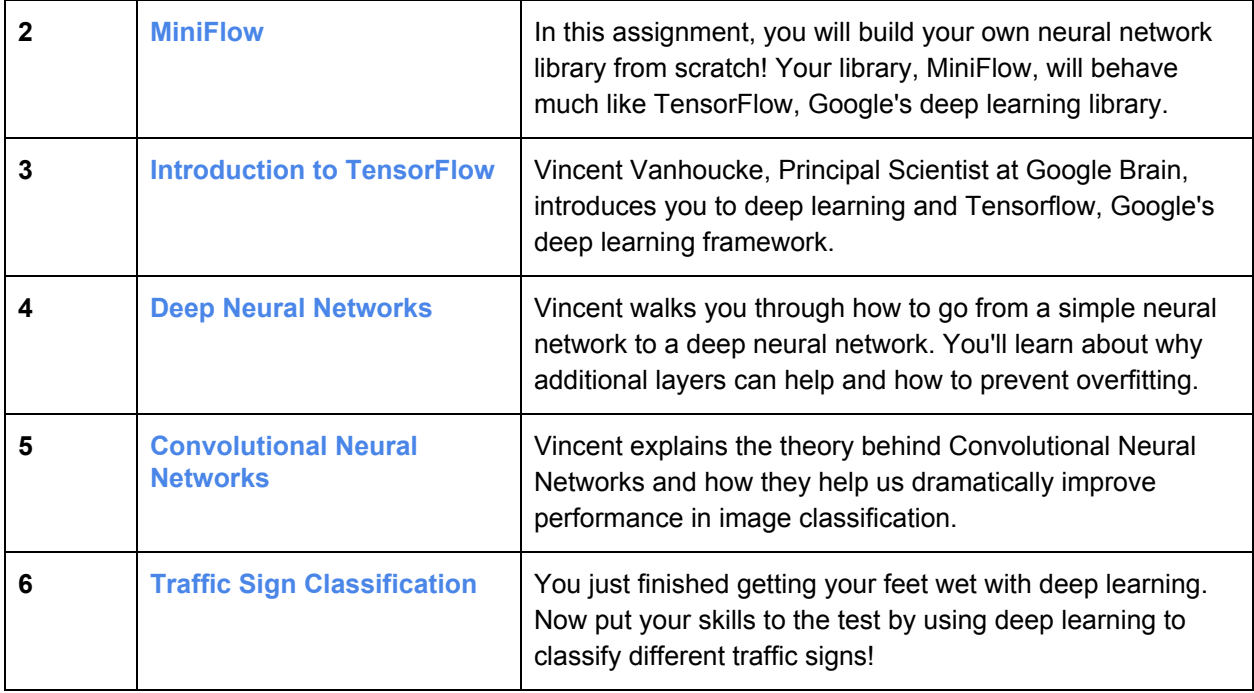

#### **Project 1: Traffic Sign Classifier**

You just finished getting your feet wet with deep learning. Now put your skills to the test by using deep learning to classify different traffic signs! In this project, you will use what you've learned about deep neural networks and convolutional neural networks to classify traffic signs.

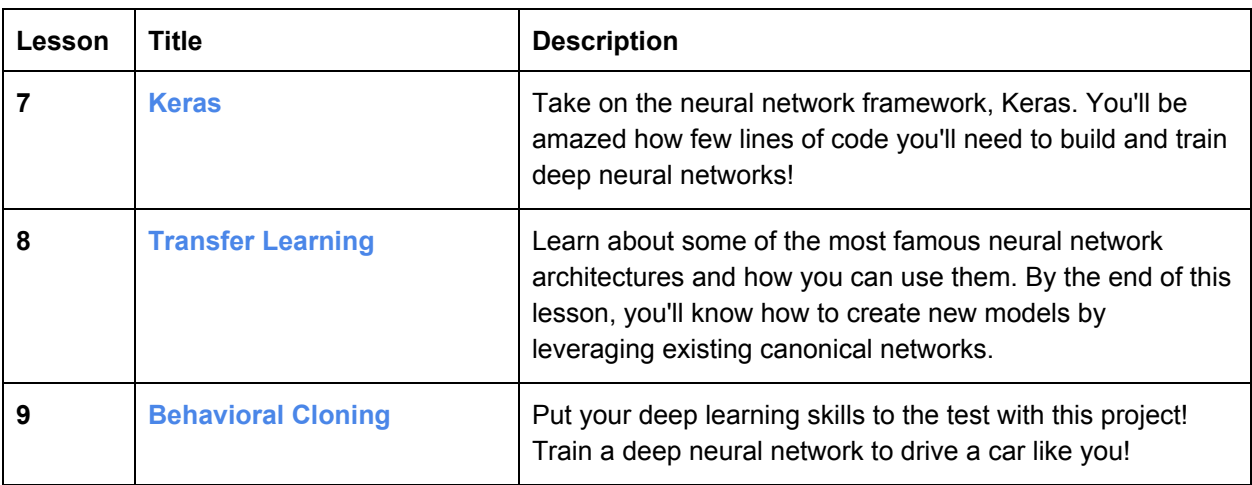

#### **Project 2: Behavioral Cloning**

Put your deep learning skills to the test with this project! Train a deep neural network to drive a car like you!

### <span id="page-3-0"></span>Course 3: Computer Vision

*You'll use a combination of cameras, software, and machine learning to find lane lines on difficult roads and to track vehicles. You'll start with calibrating cameras and manipulating images, and end by applying support vector machines and decision trees to extract information from video.*

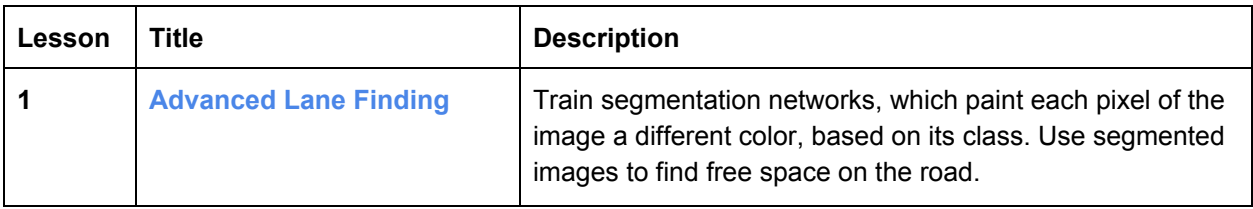

#### **Project 3 : Advanced Lane Finding**

In this project, your goal is to write a software pipeline to identify the lane boundaries in a video from a front-facing camera on a car.

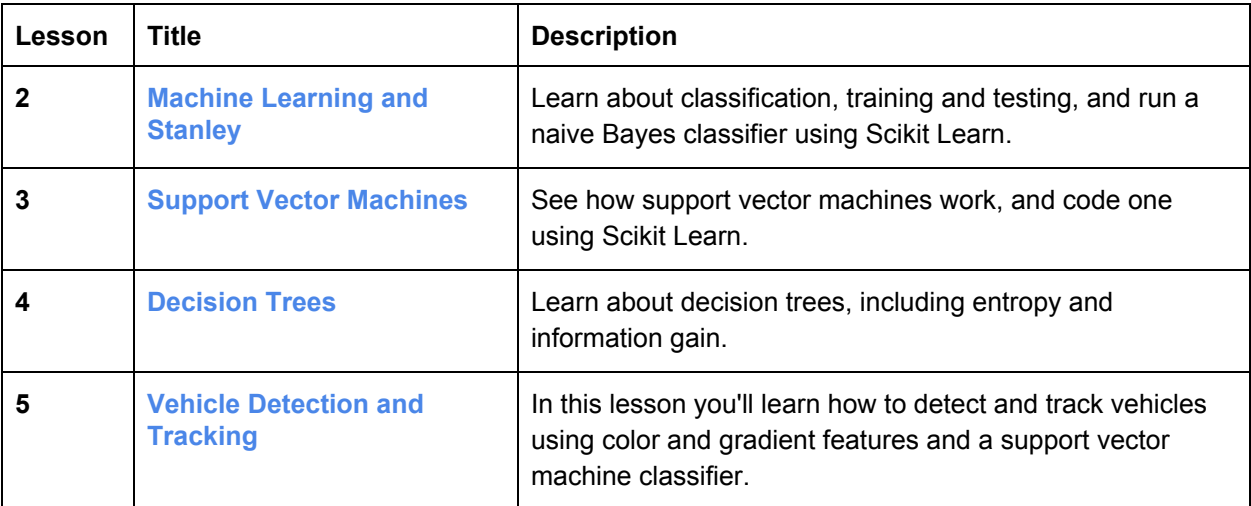

#### **Project 4 : Vehicle Detection and Tracking**

In this project, your goal is to write a software pipeline to identify vehicles in a video from a front-facing camera on a car.

### <span id="page-4-0"></span>Course 4: Sensor Fusion

Tracking objects over time is a major challenge for understanding the environment surrounding a vehicle. Sensor fusion engineers from Mercedes-Benz will show you how to program fundamental mathematical tools called Kalman filters. These filters predict and determine with certainty the location of other vehicles on the road. You'll even learn to do this with difficult-to-follow objects, by using two advanced techniques: the extended Kalman filter and the unscented Kalman filter.

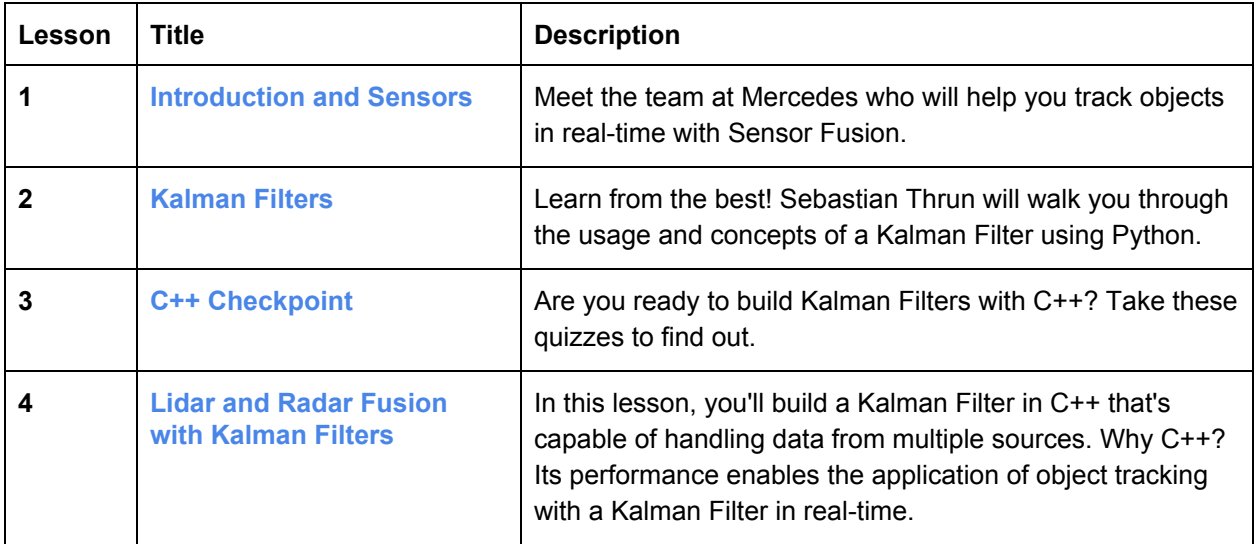

#### **Project 5: Extended Kalman Filters**

In this project, you'll apply everything you've learned so far about Sensor Fusion by implementing an Extended Kalman Filter in C++!

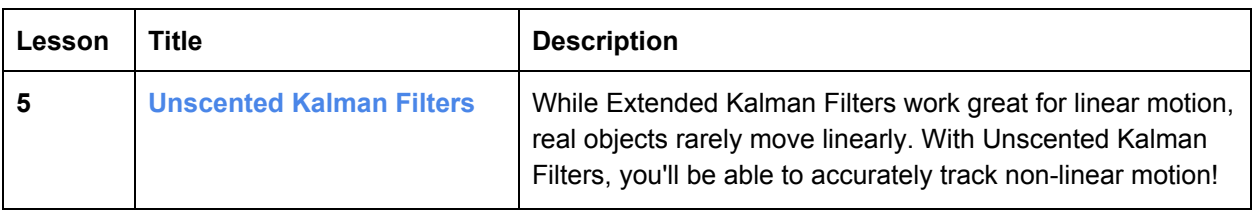

### **Project 6: Unscented Kalman Filters** Put your skills to the test! Use C++ to code an Unscented Kalman Filter capable of tracking non-linear motion.

### <span id="page-5-0"></span>Course 5: Localization

Localization is how we determine where our vehicle is in the world. GPS is great, but it's only accurate to within a few meters. We need single-digit centimeter-level accuracy! To achieve this, Mercedes-Benz engineers will demonstrate the principles of Markov localization to program a particle filter, which uses data and a map to determine the precise location of a vehicle.

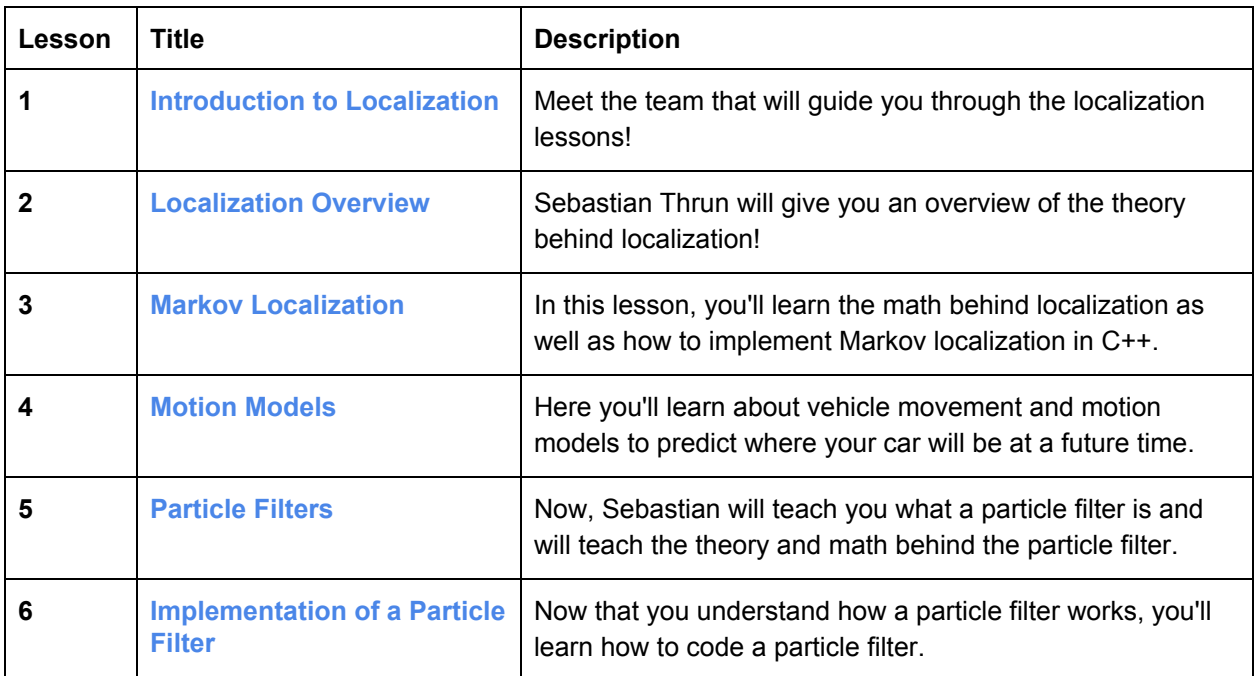

#### **Project 7 : Kidnapped Vehicle**

In this project, you'll build a particle filter and combine it with a real map to localize a vehicle!

### <span id="page-5-1"></span>Course 6: Control

Ultimately, a self-driving car is still a car, and we need to send steering, throttle, and brake commands to move the car through the world. Uber ATG will walk you through building both

proportional-integral-derivative (PID) controllers and model predictive controllers. Between these control algorithms, you'll become familiar with both basic and advanced techniques for actuating a vehicle.

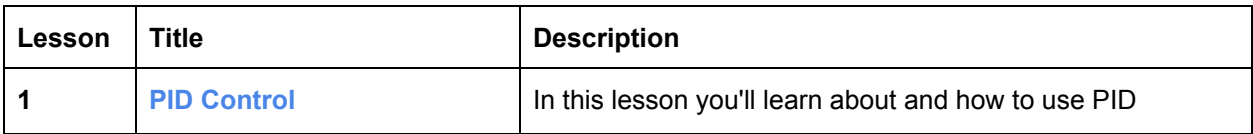

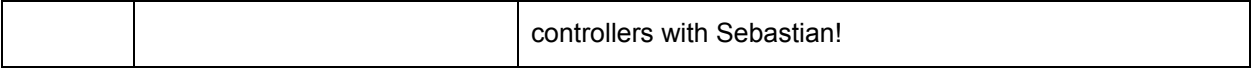

#### **Project 8: PID Controller**

In this project you'll revisit the lake race track from the Behavioral Cloning Project. This time, however, you'll implement a PID controller in C++ to maneuver the vehicle around the track!

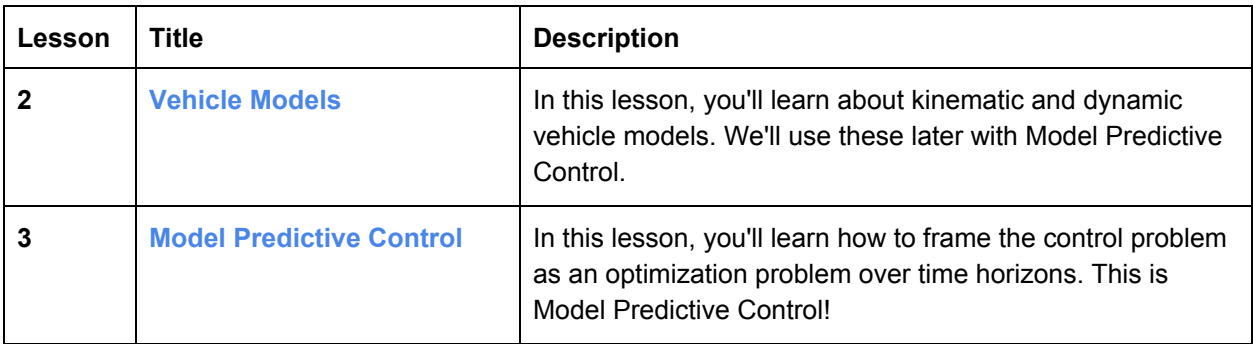

#### **Project 9: Model Predictive Control**

In this project, you'll implement Model Predictive Control to drive the vehicle around the track even with additional latency between commands!

### <span id="page-6-0"></span>Course 7: Path Planning

Path planning routes a vehicle from one point to another, and it handles how to react when emergencies arise. The Mercedes-Benz Vehicle Intelligence team will take you through the three stages of path planning. First, you'll apply model-driven and data-driven approaches to predict how other vehicles on the road will behave. Then you'll construct a finite state machine to decide which of several maneuvers your own vehicle should undertake. Finally, you'll generate a safe and comfortable trajectory to execute that maneuver.

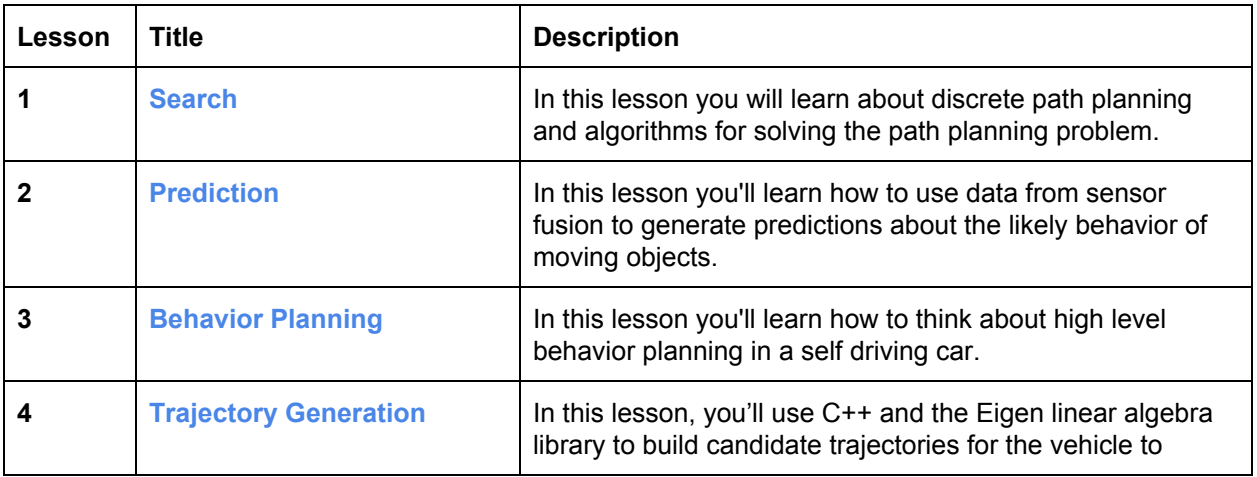

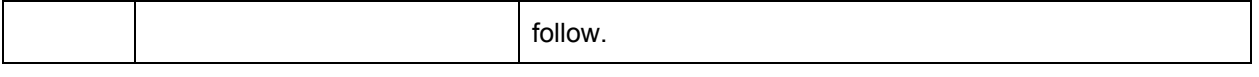

#### **Project 10: Path Planning**

Drive a car down a highway with other cars using your own path planner.

### <span id="page-7-1"></span>Course 8: Elective: Advanced Deep Learning

Students in this elective, built with the NVIDIA Deep Learning Institute, will learn about semantic segmentation, and inference optimization, active areas of deep learning research. This course is an elective. Students choose between completing either Advanced Deep Learning or Functional Safety for graduation.

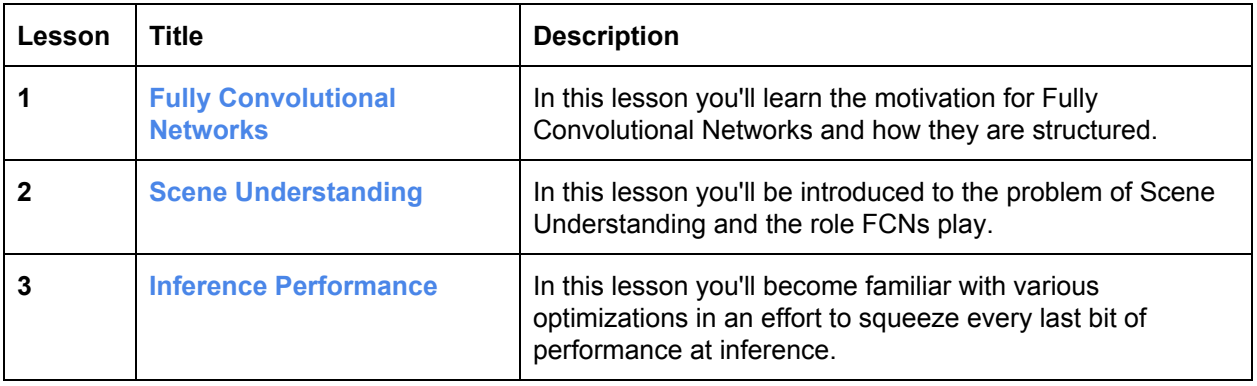

#### **Project 11: Semantic Segmentation**

Build a semantic segmentation network to identify free space on the road.

*This project is part of an elective course. Students choose between completing either Advanced Deep Learning or Functional Safety for graduation.*

### <span id="page-7-0"></span>Course 9: Elective: Functional Safety

*Students who select the Functional Safety specialization, built with Elektrobit, learn functional safety* frameworks to ensure that vehicles are safe, both at the system and component levels. This course is an *elective. Students choose between completing either Advanced Deep Learning or Functional Safety for graduation.*

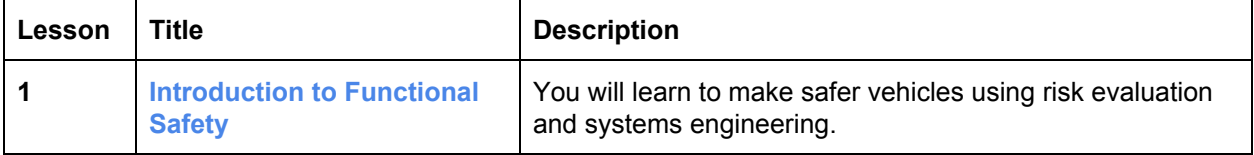

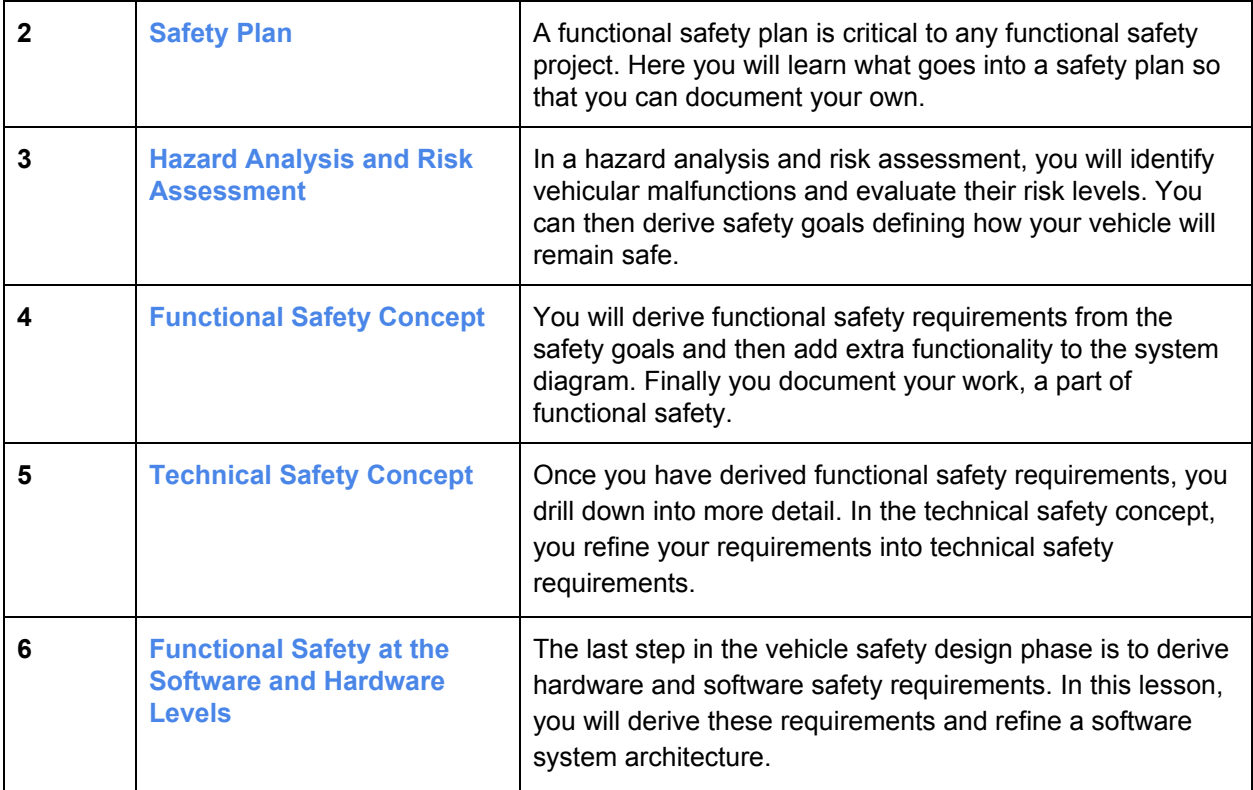

#### **Project 11: Functional Safety of a Lane Assistance System**

You'll use the guidance from your lessons to construct part of a safety case for a lane departure warning feature. You'll begin with the hazard analysis and risk assessment, and create further documentation for functional and technical safety concepts, and finally software and hardware requirements. Analyzing and documenting system safety is critical for autonomous vehicle development. These are skills that often only experienced automotive engineers possess!

*This project is part of an elective course. Students choose between completing either Advanced Deep Learning or Functional Safety for graduation.*

### <span id="page-8-0"></span>Course 10: System Integration

This is capstone of the entire Self-Driving Car Engineer Nanodegree Program! We'll introduce Carla, the Udacity self-driving car, and the Robot Operating System that controls her. You'll work with a team of othe Nanodegree students to combine what you've learned over the course of the entire Nanodegree Program to drive Carla, a real self-driving car, around the Udacity test track!

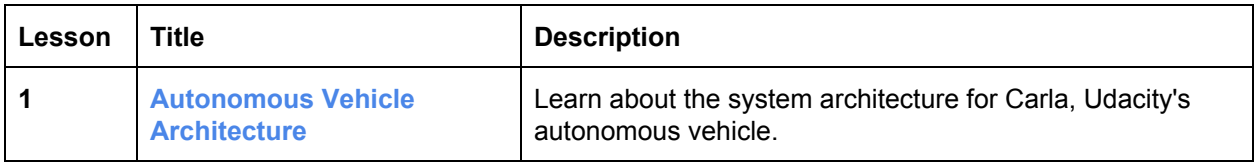

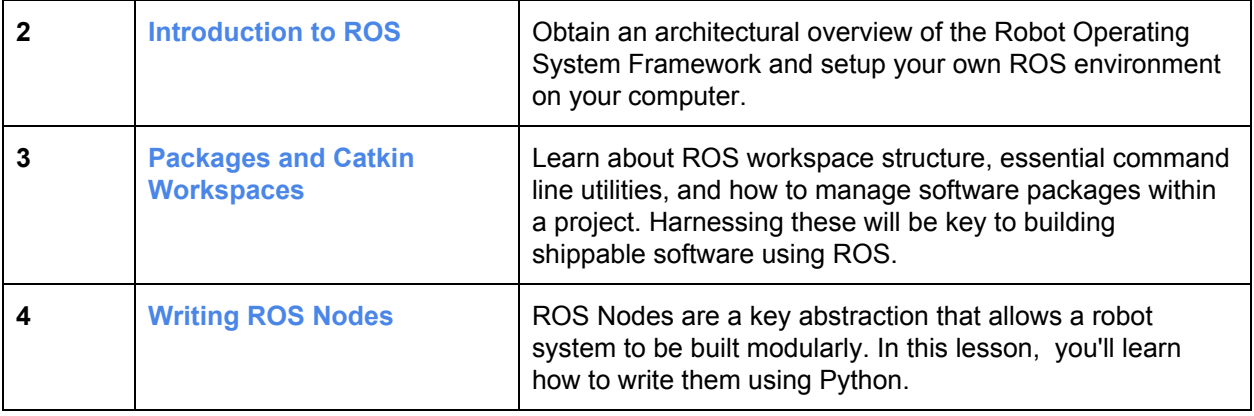

### **Project 12: Programming a Real Self-Driving Car**

Run your code on Carla, Udacity's autonomous vehicle!